\* CoderDojo belts are a way of rewarding both technical skills and also the practise of deeds that are socially beneficial.

# **What are Coderdojo belts?**

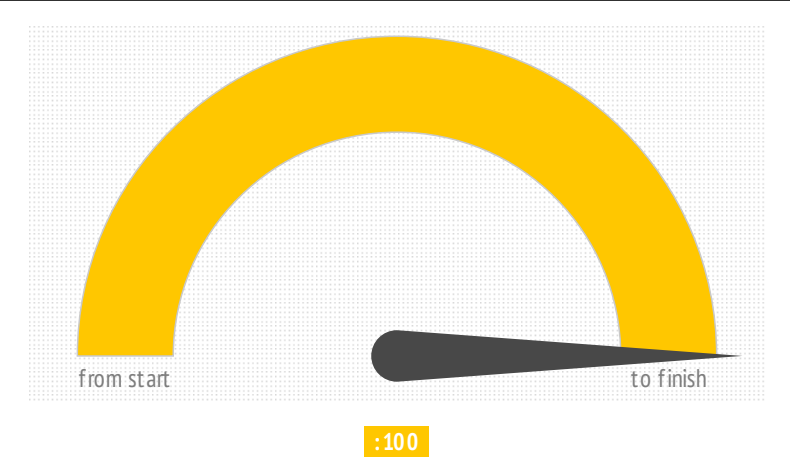

\* The goal is f or ninjas to get both a sense of satisfaction and achievement by working to attain the varied types of badges.

# **What are the types of belts?**

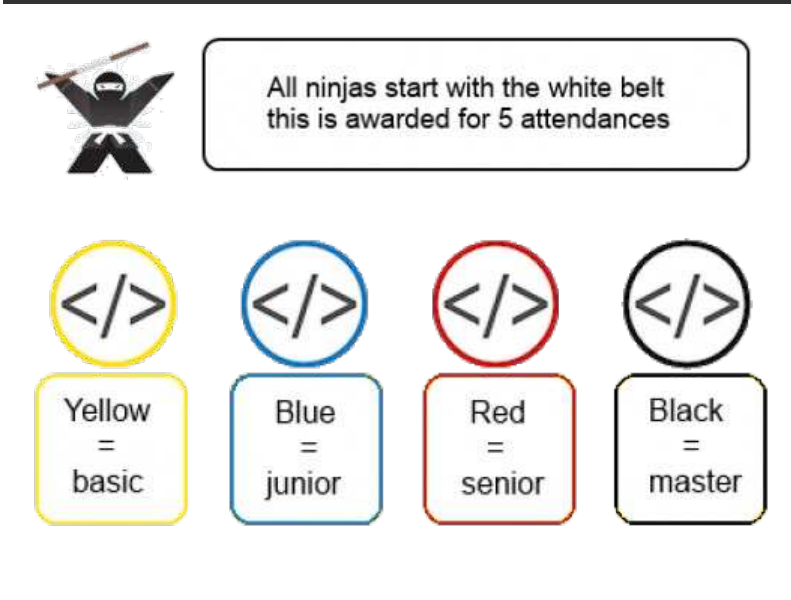

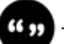

# **CoderDojo doctorine on Belts:**

- \* No one has a right to a belt - it must be earned
- \* We (mentors, parents and all club members) will help you get there
- \* We will be clear about what is required to get to the next belt level
- \* We will give you feedback for next time if you did not make it

\* An element of Social Good is a must - (e.g. mentoring others in the Dojo, making a website for a charity, teach elderly people to use the net, etc.)

Anyone can request to try for a belt. Mentors will be very clear about what is required to attain the belt and when it will be awarded if achieved. 

\* Recognition - Belts are awarded based on recognition from Mentors and peers

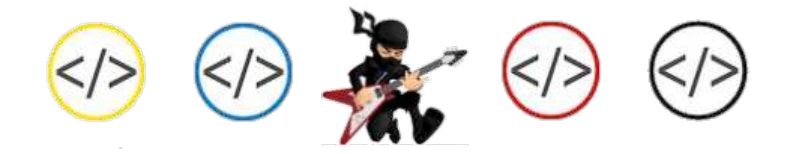

# **Awarding of belts:**

\* Agreement and Consistency is absolutely key to this so there is a no quibble unanimous decision process and importantly support and guidance if the Dojo member is not ready.

\* To ensure the rules do not change and again f or consistency at least 2 mentors would have to agree that the Dojo member was ready to go for his/her belt.

\* that any of the mentors involved could veto the decision veto would be respected (no arguments! :)

\* If someone is not ready to be considered for a higher belt they must be given clear instruction on what they needed to work on to be ready next time.

\* It is important to follow the 'Above All, Be Cool' philosophy here. It is not cool to upset someone or make them feel a failure - so approaching things sensitively is important but equally it is not cool to make an award that has no real worth or meaning so a balance is needed!

### **How ninjas apply for a belt?**

#### 3 Steps:

\* Learn Skills (badges) - these are the practical skills that are picked up at Dojos week in, week out

\* Put Skills into Practice - demonstrate that skills are understood and are being put into practice together (not just transcribed)

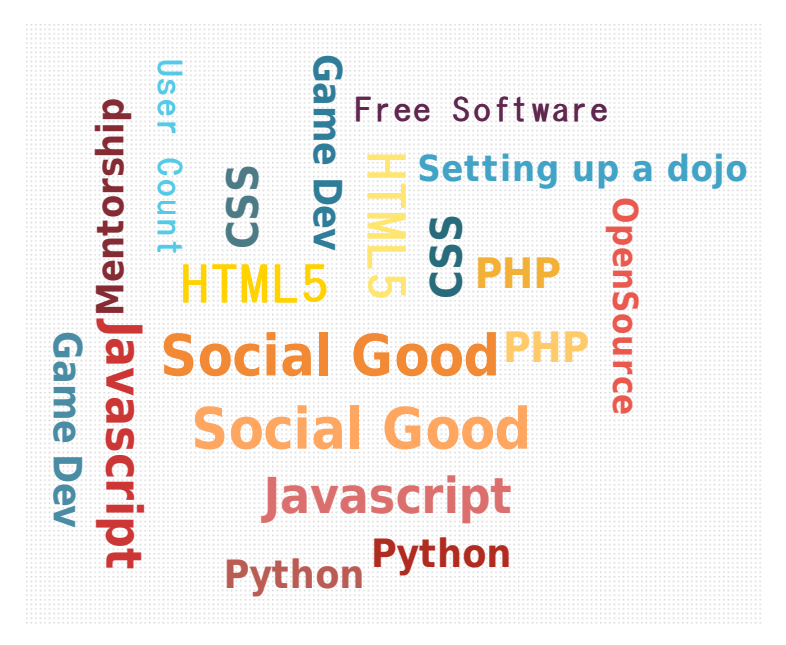

# **Types of Belts - the nitty gritty...**

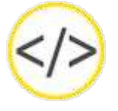

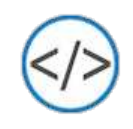

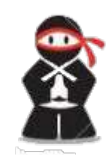

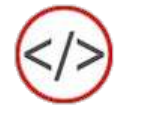

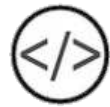

White belt is attained by attending 5 dojo sessions. You must gain your white belt prior to any other belts.

All other belts will be awarded once a number of skill badges have been earned. The number and level of badges required to achieve a belt will increase as ninjas move through the colours.

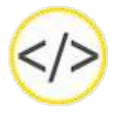

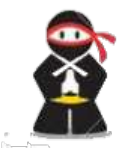

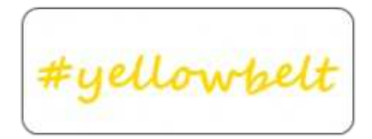

The next belt that ninjas can try for after the white belt is the yellow belt. The yellow belt is awarded to ninjas who have achieved a basic skill level in certain areas.

In order to earn a yellow belt, ninjas must achieve the following

1) Be awarded a basic badge in the following four coding disciplines

- \* HTML
- \* Javascript
- \* CSS
- \* Scratch

2) Be awarded a "Social Good" badge for helping others with computer related tasks, mentoring others in the dojo, or providing technical support in the local community.

The mentors and administrators will lay out exactly what standard is required to achieve the basic badge in each discipline, as well as what is required in achieving a Social Good badge.

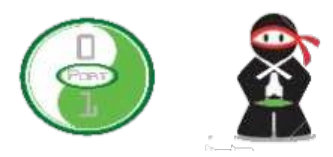

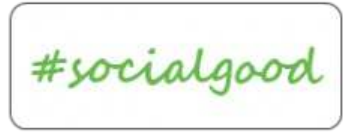

Examples of Social Good tasks are:

\* Helping somebody with a lower skill level to use the internet, set up an email account, use Skype etc.

\* Helping to mentor others in the CoderDojo

\* Helping on community projects, such as blogging for the Love Port website, improving the CoderDojo website etc.

\* Giving a demonstration in school of a CoderDojo project.

\* Working on group projects such as setting up a website for a local event, or a useful website showcasing specific amenities or services in the town.

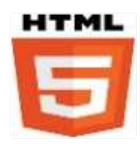

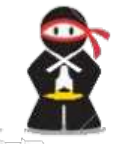

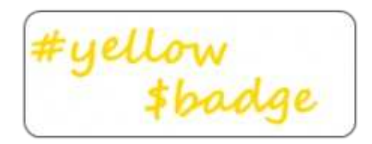

- 1) Ninja must have a white belt
- 2) Explain briefly what HTML is?
- 3) Where can you write HTML?

4) Create your own HTML page including the following

- \* Tags: HTML, Title, Head, Body
- \* Cont rols: label, input textbox, image
- \* Markup: comments

5) Publish the page to a website using a tool of choice e.g. FTP